## **wine Astra Linux**

➀  **:**  $\bullet$  [Wine Astra Linux Special Edition](#page-0-0) Astra Linux Special Edition .10015-01 ( 1.7), .10015-  [Wine 8.12-staging, 7.13, 7.13-staging Astra Linux](#page-0-1)  [Special Edition](#page-0-1) 10 • [Winetricks](#page-2-0) Astra Linux Special Edition .10015-17 Astra Linux Special Edition .10015-37 ( 7.7)  $\bullet$  [Mono Gecko Wine](#page-4-0)  Astra Linux Special Edition .10015-03 ( 7.6) Astra Linux Special Edition .10015-01 ( 1.6) Astra Linux Special Edition .10015-16 . 1 Astra Linux Common Edition 2.12 wine Astra Linux Special Edition.  $Wine ($ /wan $/$   $\longrightarrow$   $\ll$   $\mathcal{N}, )$   $\longrightarrow$   $\gamma$ , UNIX-,  $\gamma$ , GNU/Linux, Apple macOS U NIX- CPU x86, AMD64 ( CPU, ) 16-, 32- 64- , , Microsoft Wi ndows, Microsoft Windows. Wine: <https://www.winehq.org/> **WINE** 

<span id="page-0-0"></span>Wine Astra Linux Special Edition

```
^\copyright\bulletwine 8.0 Astra Linux Special Edition 1.7 1.7.4.
           \bulletwine 7.0 Astra Linux Special Edition 1.7.3,
                    0 64 - ; winetricks, wine.
                        winetricks, 1.7.3, wine .
```
Wine Astra Linux Special Edition 1.7 :

1. 2. : Astra Linux Special Edition 1.7 ( [Astra Linux](https://wiki.astralinux.ru/pages/viewpage.action?pageId=3276859) Astra Linux Special Edition x.7:, ); sudo apt update sudo apt install wine ia32-libs

<span id="page-0-1"></span>Wine 8.12-staging, 7.13, 7.13-staging Astra Linux Special Edition

```
⊕
         • Wine 8.12 staging /opt/wine-staging;
          • Wine 7.13 /opt/wine-7.13;
         Wine 7.13 staging /opt/wine-staging-7.13.
         PATH, Wine :
       /opt/wine-staging/bin/wine
       /opt/wine-7.13/bin/wine
       /opt/wine-staging-7.13/wine
        Astra Linux).
     Wine staging - . . . . .
 ത
 , "" 
 Wine 7.13:
    1. 
 Astra Linux Special Edition 1.7:
              Astra Linux Astra Linux Special Edition x.7:, );
          a. 
          b. 
 web- Wine Astra Linux Special Edition 1.7:
                 i. 
Wine 8.12 staging: wine-staging_8.12-astra-se17_amd64.deb;
                 ii. 
Wine 7.13: wine_7.13-0-astra-se17_amd64.deb;
                wine-staging_7.13-0-astra-se17_amd64.deb;
          c. AstraLinux SE 1.7.1
                              libc6-i386. ia32-libs.sudo apt install libc6-i386
              sudo dpkg -i .//ia32-libs_20220330+1.7se_amd64.deb
               ia32-libs .
              sudo apt install ia32-libs
    2. 
 Astra Linux Special Edition 1.6 Astra Linux Common Edition:
          a. 
 web- Wine Astra Linux Special Edition 1.6 Astra Linux Common Edition: 
                 i. 
Wine 7.13: wine_7.13-0-astra-se16_ce212_amd64.deb;
                 ii. 
Wine 7.13 staging: wine-staging_7.13-0-astra-se16_ce212_amd64.deb;
          ia32-libs. :
              sudo apt install libc6-i386
              sudo dpkg -i .//ia32-libs_*_amd64.deb
               ia32-libs .
              sudo apt install ia32-libs
    3. 
       , Alt-T;
             Wine , Wine:
    4. 
          a. 
Astra Linux Special Edition 1.7:
                 i. 
Wine 8.12 staging:
                    sudo dpkg -i .//wine-staging_8.12-astra-se17_amd64.deb
                 ii. 
Wine 7.13:
                    sudo dpkg -i .//wine_7.13-0-astra-se17_amd64.deb
```

```
iii. 
Wine 7.13 staging:
```
sudo dpkg -i .//wine-staging\_7.13-0-astra-se17\_amd64.deb

```
b. 
Astra Linux Special Edition 1.6:
```
- i. web- : [cabextract](https://nextcloud.astralinux.ru/s/xWAd76XA8iNQqfx) [libmspack0;](https://nextcloud.astralinux.ru/s/Lq32G4MWMMfQYya)
- ii. . ca-certificates zenity:
	- 1. Wine 7.13:

```
sudo apt install .//wine_7.13-0-astra-se16_ce212_amd64.
deb ./libmspack0_*_amd64.deb ./cabextract_*_amd64.deb ca-
certificates zenity
```
2. Wine 7.13 staging:

```
sudo apt install .//wine-staging_7.13-0-astra-
se16_ce212_amd64.deb ./libmspack0_*_amd64.deb .
/cabextract_*_amd64.deb ca-certificates zenity
```
- c. Astra Linux Common Edition libmspack0, cabextract, ca-certificates, zenity ia32-libs , , ;
	- i. Wine 7.13:

```
sudo apt -y install .//wine_7.13-0-astra-se16_ce212_amd64.deb 
cabextract libmspack0 ia32-libs ca-certificates zenity
```
ii. Wine 7.13 staging:

```
sudo apt -y install .//wine-staging_7.13-0-astra-
se16_ce212_amd64.deb cabextract libmspack0 ia32-libs ca-
certificates zenity
```
### <span id="page-2-0"></span>**Winetricks**

```
, . Winetricks:
```
1. Astra Linux Special Edition 1.7.4 winetricks :

```
sudo apt install winetricks
```
sudo winetricks --self-update

```
2. 
          a. 
 winetricks:
     :
```
:

wget [https://raw.githubusercontent.com/Winetricks/winetricks/master](https://raw.githubusercontent.com/Winetricks/winetricks/master/src/winetricks) [/src/winetricks](https://raw.githubusercontent.com/Winetricks/winetricks/master/src/winetricks)

b. winetricks:

chmod +x winetricks

c. winetricks :

sudo mv winetricks /usr/bin

3. Wine winetricks WINE Wine:

export WINE=/opt/wine-staging/bin/wine

export WINE=/opt/wine-7.13/bin/wine

export WINE=/opt/wine-staging-7.13/bin/wine

#### winetricks.

#### <span id="page-3-0"></span>zenity:

sudo apt install zenity

winetricks :

winetricks

: Wine

#### , " DLL Windows"

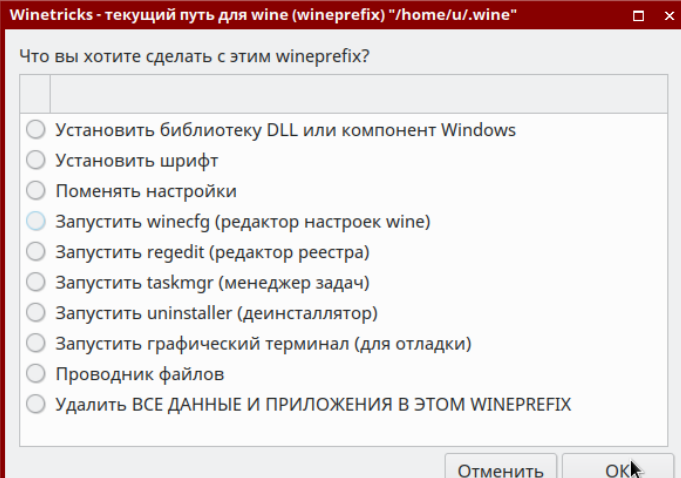

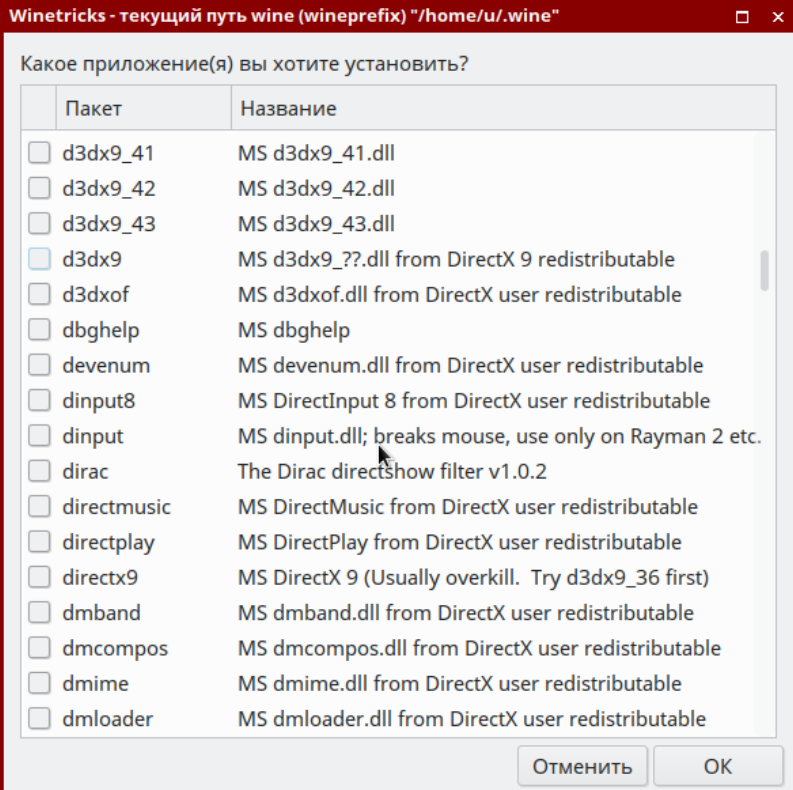

winetricks :

.

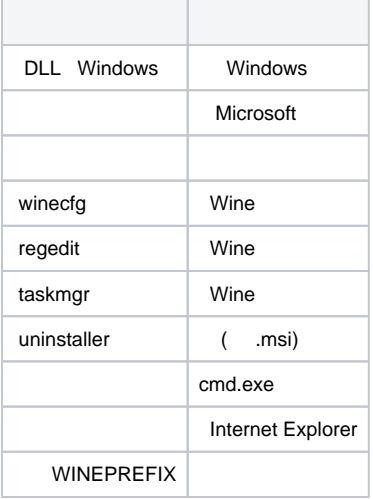

# <span id="page-4-0"></span>Mono Gecko Wine

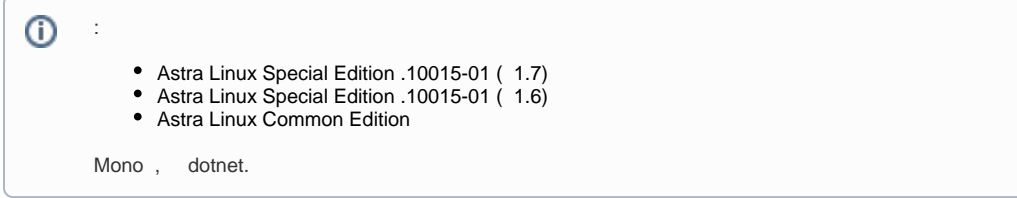

Wine Mono Gecko. . . , / , .. . , Mono Gecko Wine :

1. . "" :

```
⊙
          :
         https://dl.winehq.org/wine/wine-gecko
        https://dl.winehq.org/wine/wine-mono :
       a. 
 Wine 8.0 Astra Linux Special Edition 1.7.4:
           sudo apt install wine-gecko wine-mono
       b. 
, Wine 7.13 :
              i. 
wine-gecko-2.47.3-x86_64
              ii. 
wine-gecko-2.47.3-x86
              iii. 
wine-mono-7.3.0-x86
2. 
 /usr/share/wine. :
    sudo mkdir -p /usr/share/wine/gecko /usr/share/wine/mono
```

```
cd \sim/sudo tar -xvf wine-gecko-*-x86.tar.xz -C /usr/share/wine/gecko
sudo tar -xvf wine-gecko-*-x86_64.tar.xz -C /usr/share/wine/gecko
sudo tar -xvf wine-mono-*.tar.xz -C /usr/share/wine/mono
```
- 3. ( , Wine ):
	- a. Wine, :

rm  $-rf \sim / .$  wine/

b. Wine, wineboot:

/opt/wine-7.13/bin/wineboot

Wine Mono Gecko;

c. Wine. <https://www.winehq.org>:

\$WINE iexplore